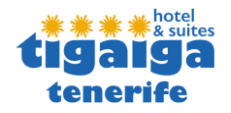

# **POLÍTICA DE COOKIES**

## **http://www.tigaiga.com**

#### **1. CONTENIDO Y CONFORMIDAD**

Conforme al artículo 22.2. de la Ley 34/2002, de 11 de julio, de Servicios de la Sociedad de la Información, **TIGAIGA S.A**. **como titular del dominio de este sitio web**, utilizará dispositivos de almacenamiento y recuperación de datos en los equipos terminales de los usuarios, mediante utilización de cookies, lo cual permite recordar sus preferencias para una ulterior visita, obteniendo una mejor experiencia online; en ningún caso las cookies tratarán datos personales o que comprometan su privacidad.

El consentimiento del usuario para aceptar el tratamiento de los datos se realizará mediante el uso de una ventana emergente, siempre visible hasta su lectura y aceptación.

## **2.- QUÉ SON LAS COOKIES**

Las **cookies** son pequeños bloques de datos enviados por los sitios webs y que se almacenan en su navegador para posteriormente ser leídos o actualizados por dichas webs y que juegan un papel importante para el funcionamiento de una web permitiendo, por ejemplo, conocer los hábitos de navegación de un usuario y, de esta forma, ofrecerle un mejor servicio.

Gracias a las **cookies**, un sitio web puede reconocer el ordenador del usuario para seguir la búsqueda en varias páginas del sitio web, e identificar a los usuarios que vuelven al sitio web.

### **3.- ¿CON QUIEN COMPARTIMOS LAS COOKIES?**

Podemos compartir datos de cookies de personalización y/o marketing con terceros, concretamente empresas colaboradoras del sector turístico canario.

### **4.- TIPOS DE COOKIES QUE UTILIZAMOS**

La web utiliza cookies propias y/o de terceros, **siempre de forma anónima**, para mejorar los servicios de ésta, mediante el análisis de los hábitos de navegación del usuario.

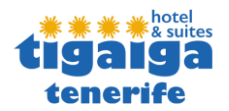

- Las **cookies propias** son aquéllas que se envían al equipo terminal del usuario desde nuestra propia página web.
- Las **cookies de terceros** son aquéllas que se envían a su ordenador o terminal desde un dominio o una página web que no es gestionada por nosotros, sino por una entidad colaboradora.

Según el plazo de tiempo que permanecen activas, la web utiliza cookies de sesión y/o persistentes:

- Las **cookies de sesión** son un tipo de cookies diseñadas para recabar y almacenar datos mientras accede a nuestra web y permanecen en el archivo de cookies de su navegador hasta que abandone la página.
- Las **cookies persistentes** son un tipo de cookies en el que los datos siguen almacenados en el terminal y pueden ser accedidos y tratados durante un periodo determinado de tiempo.

Según su finalidad la web utiliza los siguientes tipos de cookies:

- **Cookies técnicas:** s*on imprescindibles para que esta web funcione adecuadamente y puedas usarla con normalidad*. Ayudan a hacer nuestra página web utilizable activando funciones básicas. La página web no puede funcionar adecuadamente sin estas cookies, por lo que no es necesario pedir el consentimiento para usarlas, no pueden ser deshabilitados.
- **Cookies de análisis:** *con ellas analizamos la utilización de los recursos y contenidos de la web con el fin de mejorar lo que ofrecemos,* son aquellas que, tratadas por nosotros o por terceros, nos permiten cuantificar el número de usuarios y así realizar la medición y análisis estadístico de la utilización que hacen los usuarios de los servicios y/o productos ofertados. Para ello se analiza su navegación en nuestra página web con el fin de mejorar la oferta de productos o servicios que le ofrecemos.
- **Cookies de marketing:** *con ellas analizamos tus hábitos de navegación para poder mostrarte publicidad adecuada a tus intereses*, son aquellas que, tratadas por nosotros o por terceros, nos permiten analizar sus hábitos de navegación en Internet para que podamos mostrarle publicidad relacionada con su perfil de navegación.
- **Cookies de personalización:** *sin ellas no podremos ofrecerte contenido afín a tus motivaciones de viaje*, permiten recordar información, analizando su navegación en nuestra página, con el fin de adaptar la forma en que la página se comporta, el aspecto que tiene, ofreciendo contenido personalizado según sus preferencias y hábitos de navegación, entre otros usos.

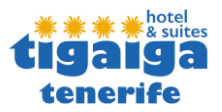

## **5.- COMO CONTROLAR LAS COOKIES**

Para bloquear o eliminar las cookies instaladas en el equipo del usuario, se podrá realizar modificando la configuración de las opciones del navegador, podrá encontrar más información sobre cómo hacerlo en las siguientes direcciones, dependiendo del navegador instalado:

- Google [Chrome](https://support.google.com/accounts/answer/61416?co=GENIE.Platform%3DDesktop&hl=es)
- [Mozilla](https://support.mozilla.org/es/kb/impedir-que-los-sitios-web-guarden-sus-preferencia) Firefox
- Internet [Explorer](https://support.microsoft.com/es-es/topic/eliminar-y-administrar-cookies-168dab11-0753-043d-7c16-ede5947fc64d#:~:text=En%20Internet%20Explorer%2C%20seleccione%20el,si%20prefieres%20que%20te%20pregunten.)
- Safari Safari para IOS [\(iPhone,](https://support.apple.com/es-es/HT201265) iPad)
- [Microsoft](https://support.microsoft.com/es-es/microsoft-edge/eliminar-las-cookies-en-microsoft-edge-63947406-40ac-c3b8-57b9-2a946a29ae09) Edge

Si el usuario utiliza otros navegadores, podrá obtener más información sobre cómo configurar la instalación de las cookies a través de la sección de ayuda o asistencia de estos navegadores.